## >> konstruktiv

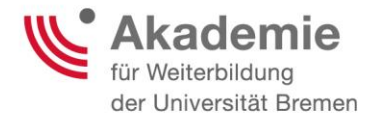

## **Willkommensworkshop zu LIFE Anleitung und Beispiel**

**Stand: April 2020**

**Autorinnen** Josephine Haladich-Hofmann, Svenja Renner

Diese Publikation wurde im Rahmen des mit Mitteln des Bundesministeriums für Bildung und Forschung unter dem Förderkennzeichen 16OH22063 geförderten Projekts "konstruktiv" entwickelt. Die Verantwortung für den Inhalt dieser Publikation liegt bei den Autorinnen.

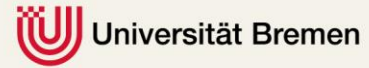

Bundesministerium<br>für Bildung<br>und Forschung

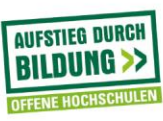

## **Leitfaden LIFE-Willkommensworkshop**

## **- Anleitung inkl. Zeitplan und Hinweisen zum Veranstaltungsdesign (nach Baukasten)**

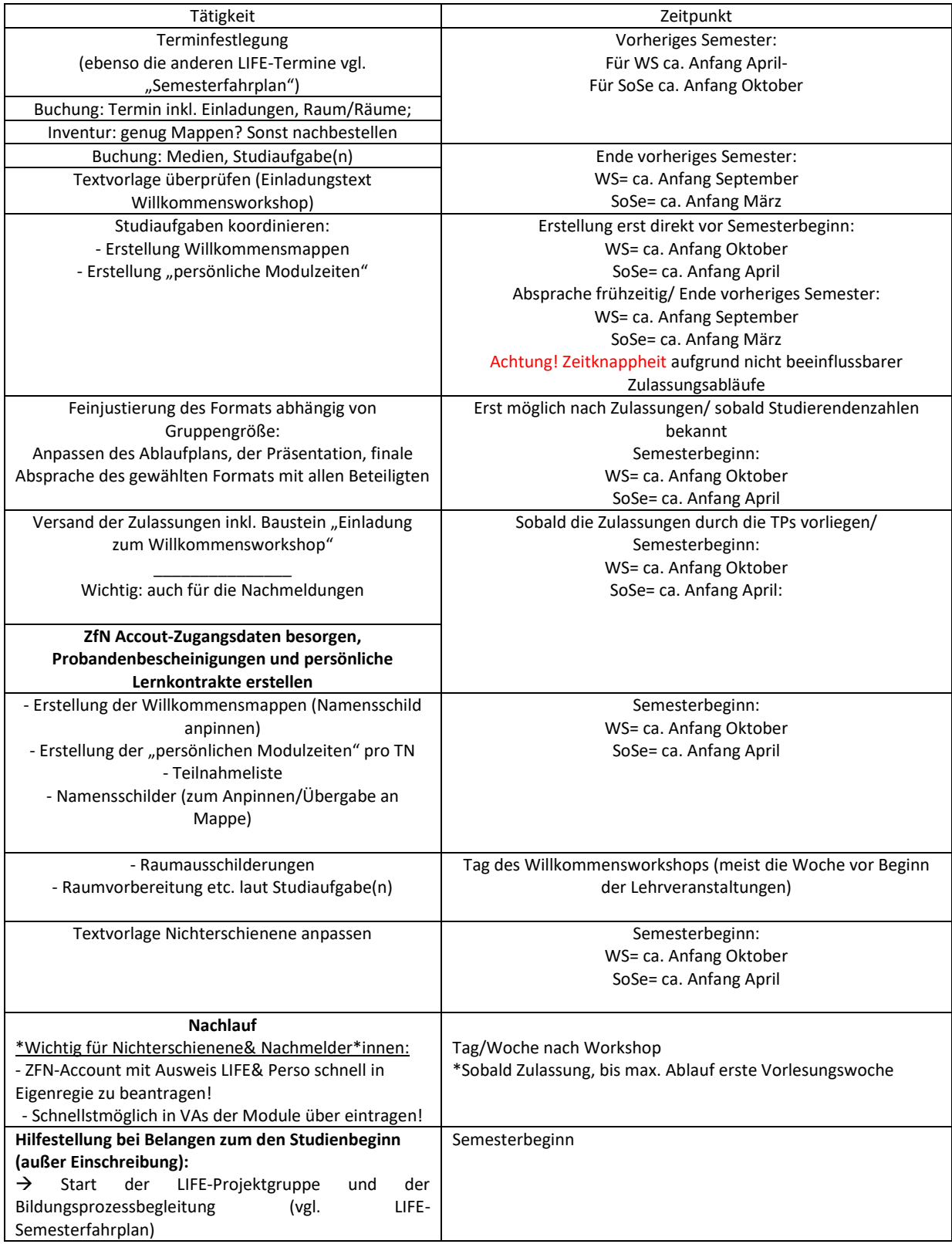

Ergänzend zum Leitfaden des LIFE-Willkommensworkshops gibt folgende Checkliste Ausschluss über die Gestaltung der LIFE-Willkommensmappe.

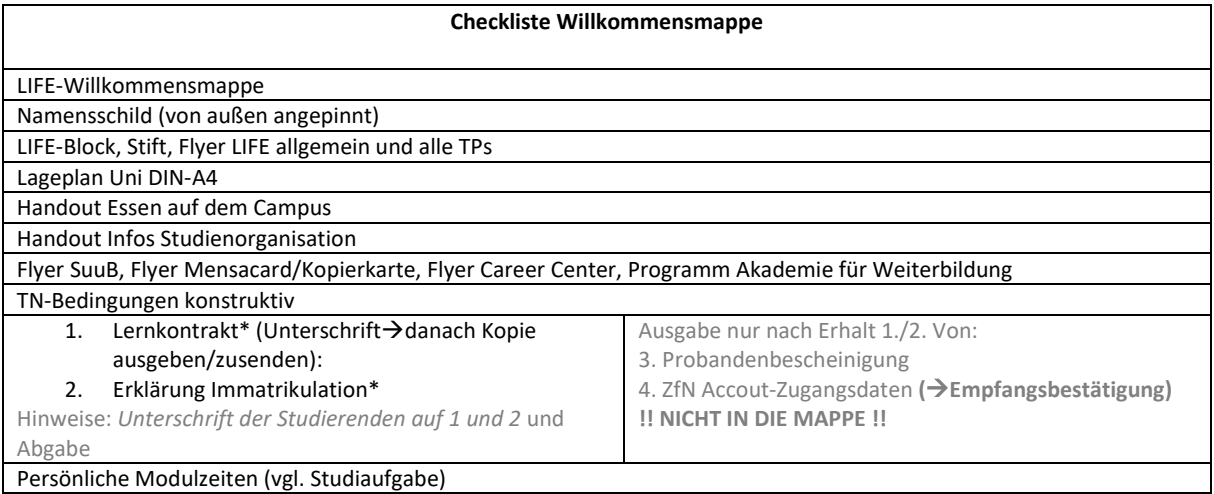

Das derzeitige Veranstaltungsdesign des Willkommensworkshops hat sich Schritt für Schritt aus unterschiedlichen erprobten Varianten herauskristallisiert. Die folgende Übersicht "Veranstaltungsdesign Willkommensworkshop" gibt Aufschluss über die konzeptionellen Details zum Willkommensworkshop.

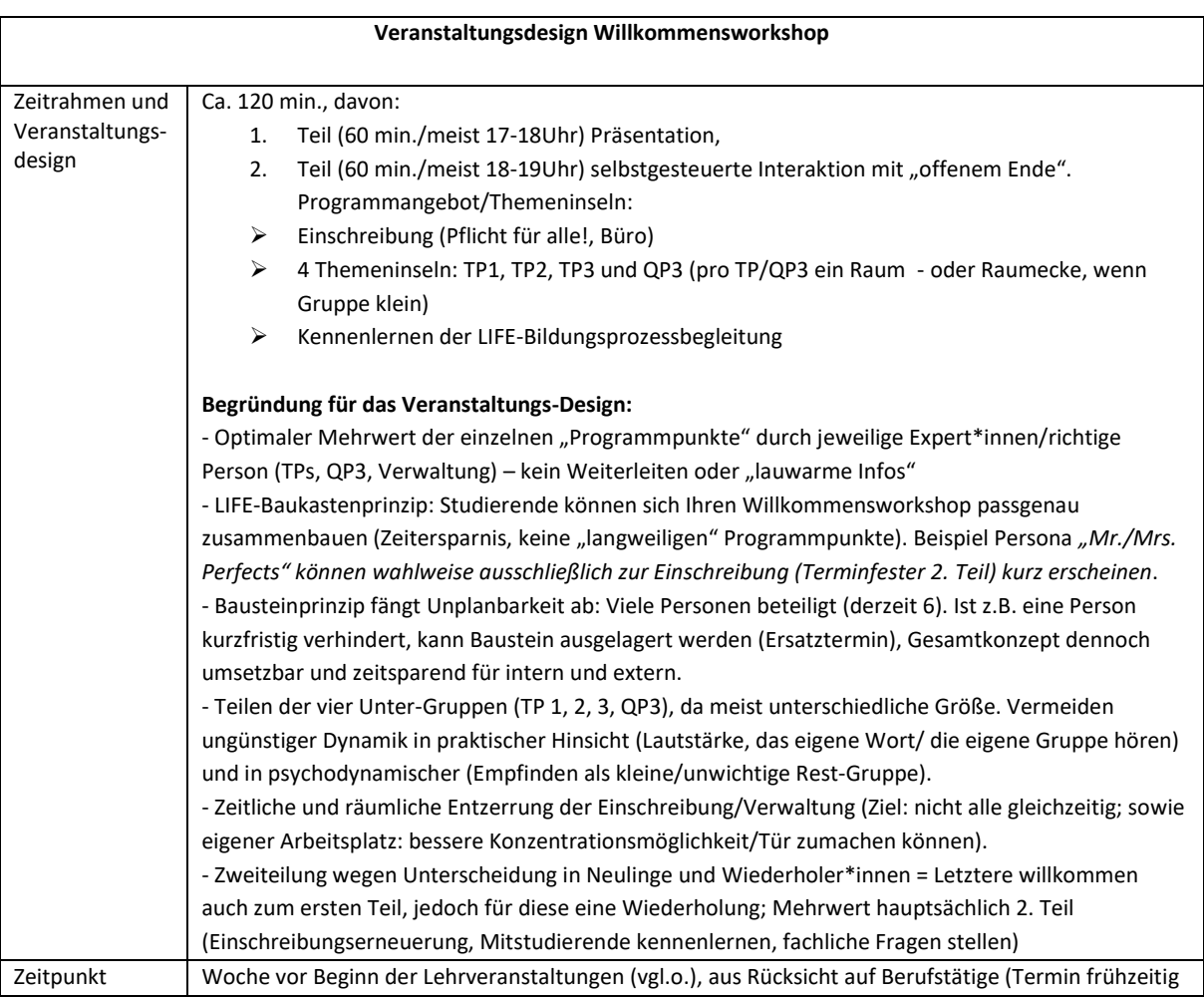

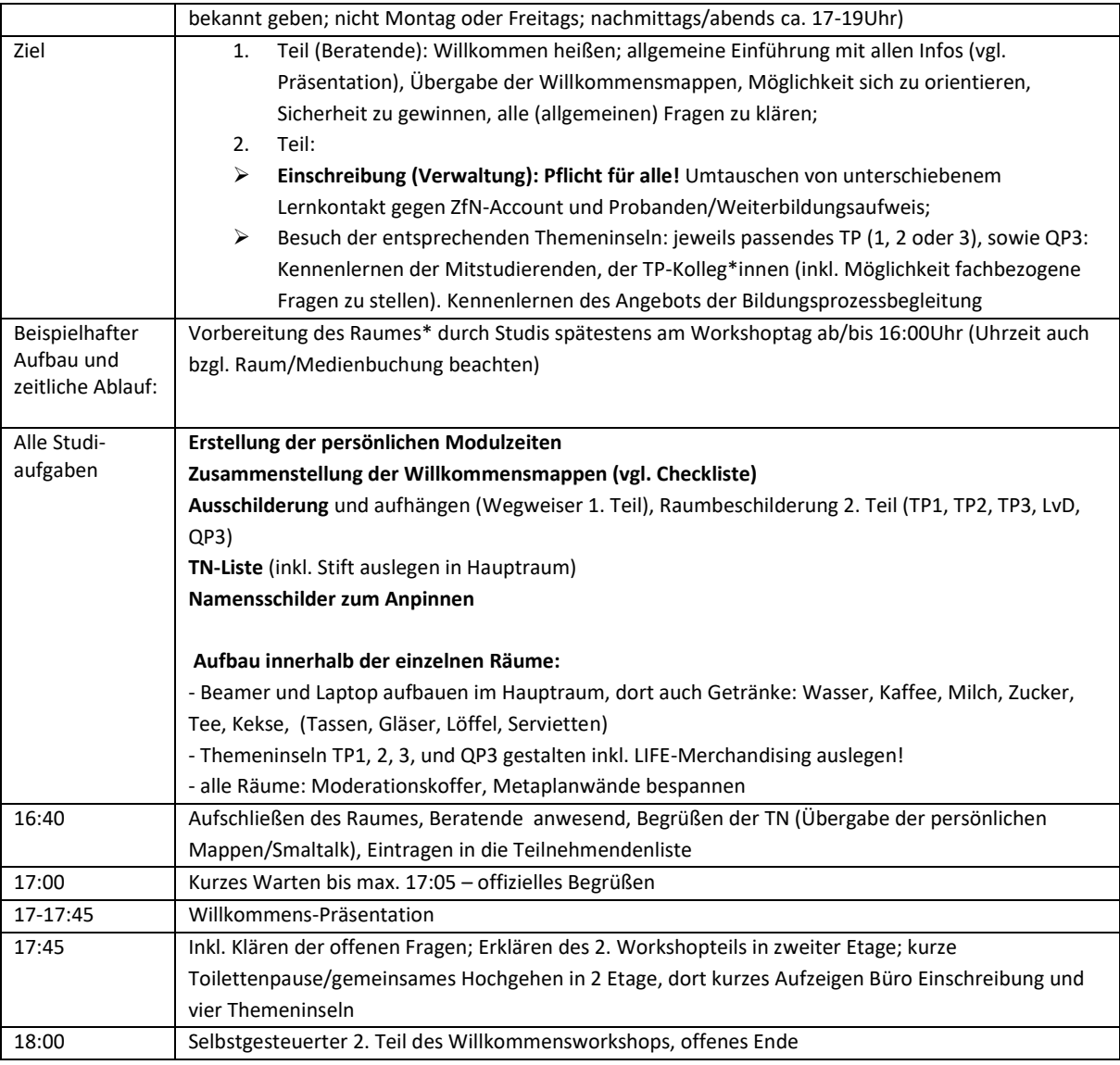

Das Veranstaltungsdesign kann jederzeit gemäß der in LIFE etablierten "Beratung nach Baukasten" angepasst werden. Aufgrund der Corona-Pandemie wurde daher im uniweit digitalen SoSe2020 auch der LIFE-Willkommensworkshop kurzfristig auf eine ONLINE-Variante umgestellt.

![](_page_4_Picture_0.jpeg)

![](_page_4_Picture_1.jpeg)

![](_page_5_Picture_0.jpeg)

![](_page_5_Picture_1.jpeg)

![](_page_6_Picture_0.jpeg)

![](_page_6_Picture_1.jpeg)

![](_page_7_Picture_0.jpeg)

![](_page_7_Picture_1.jpeg)

![](_page_8_Picture_0.jpeg)

![](_page_8_Picture_1.jpeg)

![](_page_9_Picture_129.jpeg)

![](_page_9_Picture_1.jpeg)